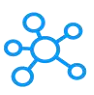

## **Brave Browser Shortcuts for Windows**

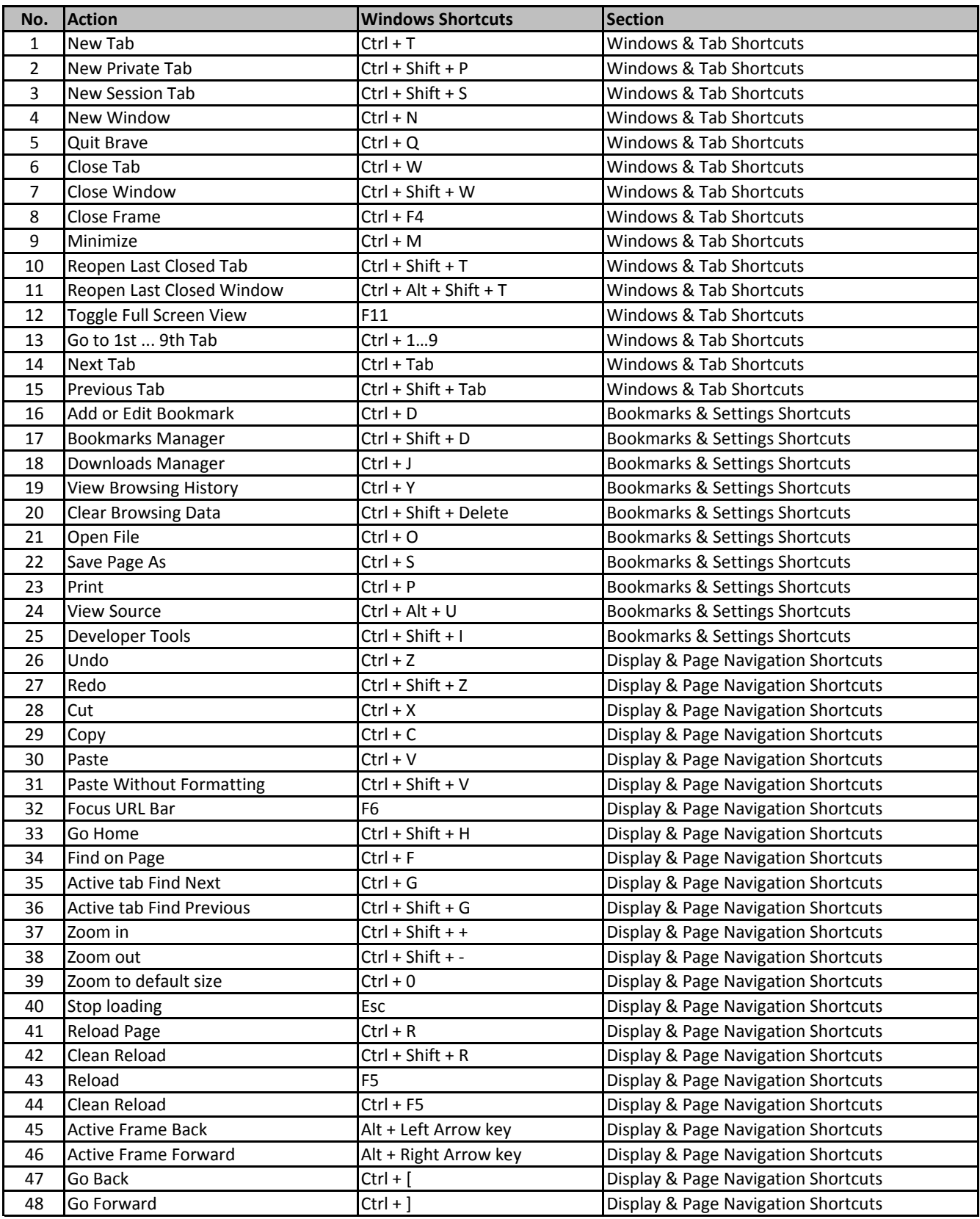

**[learn more - https://tu](https://tutorialtactic.com/keyboard-shortcuts/brave-browser-shortcuts/)torialtactic.com/keyboard-shortcuts/brave-browser-shortcuts/**